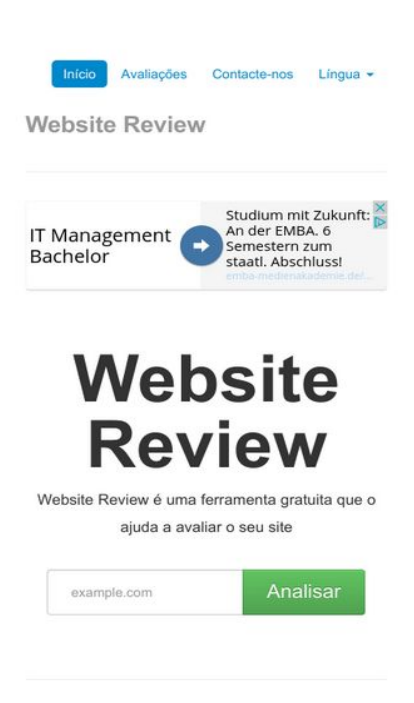

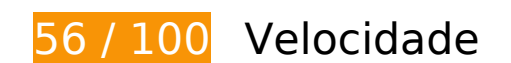

*Deve corrigir:* 

#### **Ativar compactação**

A compactação de recursos com gzip ou deflate pode reduzir o número de bytes enviados pela rede.

[Ative a compactação](http://review.netguides.eu/redirect.php?url=https%3A%2F%2Fdevelopers.google.com%2Fspeed%2Fdocs%2Finsights%2FEnableCompression) para os seguintes recursos a fim de diminuir o tamanho de transferência em 203,9 KiB (74% de redução).

- A compactação de http://review.netguides.eu/css/bootstrap.min.css pouparia 86,8 KiB (83% de redução).
- A compactação de http://review.netguides.eu/assets/c43f0cbe/jquery.min.js pouparia 61,1 KiB (65% de redução).
- A compactação de http://review.netguides.eu/js/bootstrap.min.js pouparia 20,5 KiB (73% de redução).
- A compactação de http://review.netguides.eu/css/bootstrap-responsive.min.css pouparia 12,5 KiB (76% de redução).
- A compactação de http://review.netguides.eu/ pouparia 11,9 KiB (75% de redução).
- A compactação de http://review.netguides.eu/css/app.css pouparia 5,2 KiB (72% de redução).
- A compactação de http://review.netguides.eu/js/base.js pouparia 3,4 KiB (68% de redução).
- A compactação de http://review.netguides.eu/js/cookieconsent.latest.min.js pouparia 2,5 KiB (57% de redução).

## **Aproveitar cache do navegador**

A definição de uma data de validade ou de uma idade máxima nos cabeçalhos de HTTP para recursos estáticos instrui o navegador a carregar os recursos transferidos anteriormente a partir do disco local e não por meio da rede.

[Aproveite o cache do navegador](http://review.netguides.eu/redirect.php?url=https%3A%2F%2Fdevelopers.google.com%2Fspeed%2Fdocs%2Finsights%2FLeverageBrowserCaching) para os seguintes recursos que podem ser armazenados em cache:

- http://review.netguides.eu/assets/c43f0cbe/jquery.min.js (expiração não especificada)
- http://review.netguides.eu/css/app.css (expiração não especificada)
- http://review.netguides.eu/css/bootstrap-responsive.min.css (expiração não especificada)
- http://review.netguides.eu/css/bootstrap.min.css (expiração não especificada)
- http://review.netguides.eu/img/advice.png (expiração não especificada)
- http://review.netguides.eu/img/content.png (expiração não especificada)
- http://review.netguides.eu/img/link.png (expiração não especificada)
- http://review.netguides.eu/img/loader.gif (expiração não especificada)
- http://review.netguides.eu/img/review.png (expiração não especificada)
- http://review.netguides.eu/img/speed.png (expiração não especificada)
- http://review.netguides.eu/img/tags.png (expiração não especificada)
- http://review.netguides.eu/js/base.js (expiração não especificada)
- http://review.netguides.eu/js/bootstrap.min.js (expiração não especificada)
- http://review.netguides.eu/js/cookieconsent.latest.min.js (expiração não especificada)
- http://www.montessori-shop.de/banner/468x60ba.gif (expiração não especificada)
- http://pagead2.googlesyndication.com/pagead/js/adsbygoogle.js (60 minutos)
- https://pagead2.googlesyndication.com/pagead/js/lidar.js (60 minutos)
- https://pagead2.googlesyndication.com/pagead/osd.js (60 minutos)
- https://z.moatads.com/essencedigitalemea2015301593033067/moatad.js (5,1 horas)

## **Eliminar JavaScript e CSS de bloqueio de renderização no conteúdo acima da borda**

Sua página tem 5 recursos de script de bloqueio e 3 recursos de CSS de bloqueio. Isso causa um atraso na renderização de sua página.

Nenhuma parte do conteúdo acima da dobra em sua página seria renderizado sem aguardar o carregamento dos seguintes recursos. Tente adiar ou carregar de maneira assíncrona os recursos de bloqueio, ou incorpore in-line as partes fundamentais desses recursos diretamente ao HTML.

[Remova o JavaScript de bloqueio de renderização](http://review.netguides.eu/redirect.php?url=https%3A%2F%2Fdevelopers.google.com%2Fspeed%2Fdocs%2Finsights%2FBlockingJS):

- http://review.netguides.eu/assets/c43f0cbe/jquery.min.js
- http://review.netguides.eu/js/bootstrap.min.js
- http://review.netguides.eu/js/base.js
- https://clix.superclix.de/multi.php?id=wetwetwet&typ=standard&weite=468&hoehe=60
- http://review.netguides.eu/js/cookieconsent.latest.min.js

#### [Otimize a exibição de CSS](http://review.netguides.eu/redirect.php?url=https%3A%2F%2Fdevelopers.google.com%2Fspeed%2Fdocs%2Finsights%2FOptimizeCSSDelivery) dos seguintes itens:

- http://review.netguides.eu/css/bootstrap.min.css
- http://review.netguides.eu/css/bootstrap-responsive.min.css
- http://review.netguides.eu/css/app.css

# **Considere Corrigir:**

#### **Compactar CSS**

A compactação do código CSS pode economizar muitos bytes de dados e acelerar os tempos de download e de análise.

[Reduza a CSS](http://review.netguides.eu/redirect.php?url=https%3A%2F%2Fdevelopers.google.com%2Fspeed%2Fdocs%2Finsights%2FMinifyResources) para os seguintes recursos a fim de diminuir o tamanho em 1,6 KiB (22% de redução).

Reduzir http://review.netguides.eu/css/app.css pouparia 1,6 KiB (22% de redução).

## **Compactar HTML**

A compactação do código HTML, incluindo qualquer JavaScript e CSS in-line contidas nele, pode economizar muitos bytes de dados e acelerar os tempos de download e de análise.

[Reduza o HTML](http://review.netguides.eu/redirect.php?url=https%3A%2F%2Fdevelopers.google.com%2Fspeed%2Fdocs%2Finsights%2FMinifyResources) para os seguintes recursos a fim de diminuir o tamanho em 3,2 KiB (21% de redução).

Reduzir http://review.netguides.eu/ pouparia 3,2 KiB (21% de redução).

## **Compactar JavaScript**

A compactação do código JavaScript pode economizar muitos bytes de dados e acelerar os tempos de download, de análise e de execução.

[Reduza o JavaScript](http://review.netguides.eu/redirect.php?url=https%3A%2F%2Fdevelopers.google.com%2Fspeed%2Fdocs%2Finsights%2FMinifyResources) para os seguintes recursos a fim de diminuir o tamanho em 2,1 KiB (42% de redução).

Reduzir http://review.netguides.eu/js/base.js pouparia 2,1 KiB (42% de redução).

#### **Otimizar imagens**

Formatar e compactar corretamente imagens pode economizar muitos bytes de dados.

[Otimize as seguintes imagens](http://review.netguides.eu/redirect.php?url=https%3A%2F%2Fdevelopers.google.com%2Fspeed%2Fdocs%2Finsights%2FOptimizeImages) para diminuir o tamanho em 5,5 KiB (13% de redução).

- A compactação de http://free4.pagepeeker.com/v2/thumbs.php?size=m&url=faceboox.eu pouparia 1,3 KiB (14% de redução).
- A compactação de http://free3.pagepeeker.com/v2/thumbs.php?size=m&url=seo.netguides.eu pouparia 1,2 KiB (14% de redução).
- A compactação de http://free.pagepeeker.com/v2/thumbs.php?size=m&url=netguides.eu pouparia 1,2 KiB (13% de redução).
- A compactação de http://free2.pagepeeker.com/v2/thumbs.php?size=m&url=stage.netguides.eu pouparia 1,1 KiB (11% de redução).
- A compactação de http://free.pagepeeker.com/v2/thumbs.php?size=m&url=review.netguides.eu pouparia 734 B (13% de redução).

## **Priorizar o conteúdo visível**

Sua página requer fluxos de rede adicionais para renderizar o conteúdo acima da dobra. Para um melhor desempenho, reduza o volume de HTML necessário para renderizar o conteúdo acima da dobra.

A resposta HTML completa não foi suficiente para processar o conteúdo acima da dobra. Isso normalmente indica que os recursos adicionais, carregados após a análise de HTML, foram solicitados a processar o conteúdo acima da dobra. [Priorize o conteúdo visível](http://review.netguides.eu/redirect.php?url=https%3A%2F%2Fdevelopers.google.com%2Fspeed%2Fdocs%2Finsights%2FPrioritizeVisibleContent) que é necessário para o processamento de conteúdo acima da dobra incluindo-o diretamente na resposta HTML.

Somente cerca de 12% do conteúdo final acima da dobra foi processado com a resposta HTML completa snapshot:9.

# **Evitar redirecionamentos da página de destino**

Sua página não tem redirecionamentos. Saiba mais sobre [como evitar os redirecionamentos da](http://review.netguides.eu/redirect.php?url=https%3A%2F%2Fdevelopers.google.com%2Fspeed%2Fdocs%2Finsights%2FAvoidRedirects) [página de destino.](http://review.netguides.eu/redirect.php?url=https%3A%2F%2Fdevelopers.google.com%2Fspeed%2Fdocs%2Finsights%2FAvoidRedirects)

## **Reduzir o tempo de resposta do servidor**

Seu servidor respondeu rapidamente. Saiba mais sobre a [otimização do tempo de resposta do](http://review.netguides.eu/redirect.php?url=https%3A%2F%2Fdevelopers.google.com%2Fspeed%2Fdocs%2Finsights%2FServer) [servidor](http://review.netguides.eu/redirect.php?url=https%3A%2F%2Fdevelopers.google.com%2Fspeed%2Fdocs%2Finsights%2FServer).

# **99 / 100** Experiência de utilizador

 **Considere Corrigir:** 

#### **Tamanho apropriado dos pontos de toque**

Alguns links/botões na sua página da Web são muito pequenos para que um usuário toque com facilidade no touchscreen. Pense na possibilidade de [aumentar o tamanho desses pontos de toque](http://review.netguides.eu/redirect.php?url=https%3A%2F%2Fdevelopers.google.com%2Fspeed%2Fdocs%2Finsights%2FSizeTapTargetsAppropriately) para oferecer uma melhor experiência do usuário.

Os seguintes pontos de toque estão perto de outros pontos próximos e talvez precisem de espaço adicional ao redor deles.

- O ponto de toque <div id="abgc" class="abgc">AdChoices</div> está próximo de outros 2 pontos desse tipo final.
- O ponto de toque <a href="http://webfactories.de">SITE Advanced WebFactories</a> está próximo de outros 1 pontos desse tipo.
- O ponto de toque <a href="http://www.nyc…y-car-service/">Limo Service New Jersey</a> está próximo de outros 1 pontos desse tipo.

 **4 regras corretas** 

#### **Evitar plug-ins**

Parece que sua página não usa plug-ins, o que previne o uso de conteúdos em muitas plataformas. Saiba mais sobre a importância de [evitar plug-ins.](http://review.netguides.eu/redirect.php?url=https%3A%2F%2Fdevelopers.google.com%2Fspeed%2Fdocs%2Finsights%2FAvoidPlugins)

## **Configure o visor**

Sua página especifica um visor que corresponde ao tamanho do dispositivo. Isso permite que ela seja exibida apropriadamente em todos os dispositivos. Saiba mais sobre a [configuração de visores](http://review.netguides.eu/redirect.php?url=https%3A%2F%2Fdevelopers.google.com%2Fspeed%2Fdocs%2Finsights%2FConfigureViewport).

## **Dimensionar o conteúdo para se ajustar à janela de visualização**

Os conteúdos da sua página se ajustam à janela de visualização. Saiba mais sobre [como](http://review.netguides.eu/redirect.php?url=https%3A%2F%2Fdevelopers.google.com%2Fspeed%2Fdocs%2Finsights%2FSizeContentToViewport) [dimensionar o conteúdo para se ajustar à janela de visualização](http://review.netguides.eu/redirect.php?url=https%3A%2F%2Fdevelopers.google.com%2Fspeed%2Fdocs%2Finsights%2FSizeContentToViewport).

#### **Use tamanhos de fonte legíveis**

O texto na sua página é legível. Saiba mais sobre o [uso de tamanhos de fonte legíveis](http://review.netguides.eu/redirect.php?url=https%3A%2F%2Fdevelopers.google.com%2Fspeed%2Fdocs%2Finsights%2FUseLegibleFontSizes).

#### **Desktop**

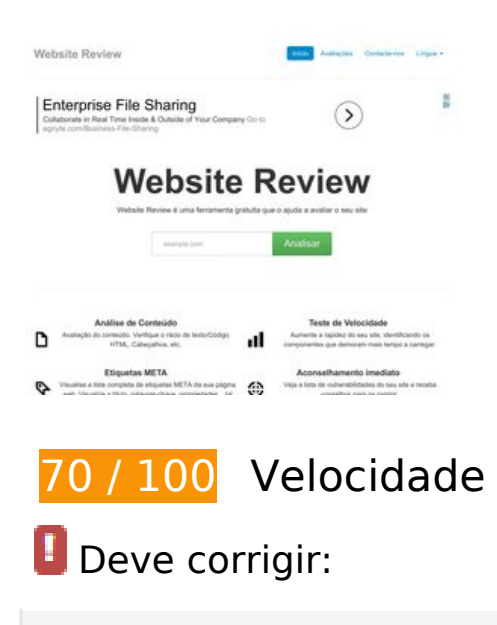

# **Ativar compactação**

A compactação de recursos com gzip ou deflate pode reduzir o número de bytes enviados pela rede.

[Ative a compactação](http://review.netguides.eu/redirect.php?url=https%3A%2F%2Fdevelopers.google.com%2Fspeed%2Fdocs%2Finsights%2FEnableCompression) para os seguintes recursos a fim de diminuir o tamanho de transferência em 203,9 KiB (74% de redução).

- A compactação de http://review.netguides.eu/css/bootstrap.min.css pouparia 86,8 KiB (83% de redução).
- A compactação de http://review.netguides.eu/assets/c43f0cbe/jquery.min.js pouparia 61,1 KiB (65% de redução).
- A compactação de http://review.netguides.eu/js/bootstrap.min.js pouparia 20,5 KiB (73% de redução).
- A compactação de http://review.netguides.eu/css/bootstrap-responsive.min.css pouparia 12,5 KiB (76% de redução).
- A compactação de http://review.netguides.eu/ pouparia 11,9 KiB (75% de redução).
- A compactação de http://review.netguides.eu/css/app.css pouparia 5,2 KiB (72% de redução).
- A compactação de http://review.netguides.eu/js/base.js pouparia 3,4 KiB (68% de redução).
- A compactação de http://review.netguides.eu/js/cookieconsent.latest.min.js pouparia 2,5 KiB (57% de redução).

## **Eliminar JavaScript e CSS de bloqueio de renderização no conteúdo acima da borda**

Sua página tem 5 recursos de script de bloqueio e 3 recursos de CSS de bloqueio. Isso causa um atraso na renderização de sua página.

Nenhuma parte do conteúdo acima da dobra em sua página seria renderizado sem aguardar o carregamento dos seguintes recursos. Tente adiar ou carregar de maneira assíncrona os recursos de bloqueio, ou incorpore in-line as partes fundamentais desses recursos diretamente ao HTML.

[Remova o JavaScript de bloqueio de renderização](http://review.netguides.eu/redirect.php?url=https%3A%2F%2Fdevelopers.google.com%2Fspeed%2Fdocs%2Finsights%2FBlockingJS):

#### **Desktop**

- http://review.netguides.eu/assets/c43f0cbe/jquery.min.js
- http://review.netguides.eu/js/bootstrap.min.js
- http://review.netguides.eu/js/base.js
- https://clix.superclix.de/multi.php?id=wetwetwet&typ=standard&weite=468&hoehe=60
- http://review.netguides.eu/js/cookieconsent.latest.min.js

[Otimize a exibição de CSS](http://review.netguides.eu/redirect.php?url=https%3A%2F%2Fdevelopers.google.com%2Fspeed%2Fdocs%2Finsights%2FOptimizeCSSDelivery) dos seguintes itens:

- http://review.netguides.eu/css/bootstrap.min.css
- http://review.netguides.eu/css/bootstrap-responsive.min.css
- http://review.netguides.eu/css/app.css

# **Considere Corrigir:**

#### **Aproveitar cache do navegador**

A definição de uma data de validade ou de uma idade máxima nos cabeçalhos de HTTP para recursos estáticos instrui o navegador a carregar os recursos transferidos anteriormente a partir do disco local e não por meio da rede.

[Aproveite o cache do navegador](http://review.netguides.eu/redirect.php?url=https%3A%2F%2Fdevelopers.google.com%2Fspeed%2Fdocs%2Finsights%2FLeverageBrowserCaching) para os seguintes recursos que podem ser armazenados em cache:

- http://review.netguides.eu/assets/c43f0cbe/jquery.min.js (expiração não especificada)
- http://review.netguides.eu/css/app.css (expiração não especificada)
- http://review.netguides.eu/css/bootstrap-responsive.min.css (expiração não especificada)
- http://review.netguides.eu/css/bootstrap.min.css (expiração não especificada)
- http://review.netguides.eu/img/advice.png (expiração não especificada)
- http://review.netguides.eu/img/content.png (expiração não especificada)
- http://review.netguides.eu/img/link.png (expiração não especificada)
- http://review.netguides.eu/img/loader.gif (expiração não especificada)
- http://review.netguides.eu/img/review.png (expiração não especificada)
- http://review.netguides.eu/img/speed.png (expiração não especificada)
- http://review.netguides.eu/img/tags.png (expiração não especificada)
- http://review.netguides.eu/js/base.js (expiração não especificada)
- http://review.netguides.eu/js/bootstrap.min.js (expiração não especificada)
- http://review.netguides.eu/js/cookieconsent.latest.min.js (expiração não especificada)
- http://www.com-tra.de/img/banner/banner3a.gif (expiração não especificada)
- http://pagead2.googlesyndication.com/pagead/js/adsbygoogle.js (60 minutos)
- https://pagead2.googlesyndication.com/pagead/osd.js (60 minutos)

## **Compactar CSS**

A compactação do código CSS pode economizar muitos bytes de dados e acelerar os tempos de download e de análise.

[Reduza a CSS](http://review.netguides.eu/redirect.php?url=https%3A%2F%2Fdevelopers.google.com%2Fspeed%2Fdocs%2Finsights%2FMinifyResources) para os seguintes recursos a fim de diminuir o tamanho em 1,6 KiB (22% de redução).

Reduzir http://review.netguides.eu/css/app.css pouparia 1,6 KiB (22% de redução).

#### **Compactar HTML**

A compactação do código HTML, incluindo qualquer JavaScript e CSS in-line contidas nele, pode economizar muitos bytes de dados e acelerar os tempos de download e de análise.

[Reduza o HTML](http://review.netguides.eu/redirect.php?url=https%3A%2F%2Fdevelopers.google.com%2Fspeed%2Fdocs%2Finsights%2FMinifyResources) para os seguintes recursos a fim de diminuir o tamanho em 3,2 KiB (21% de redução).

Reduzir http://review.netguides.eu/ pouparia 3,2 KiB (21% de redução).

#### **Desktop**

## **Compactar JavaScript**

A compactação do código JavaScript pode economizar muitos bytes de dados e acelerar os tempos de download, de análise e de execução.

[Reduza o JavaScript](http://review.netguides.eu/redirect.php?url=https%3A%2F%2Fdevelopers.google.com%2Fspeed%2Fdocs%2Finsights%2FMinifyResources) para os seguintes recursos a fim de diminuir o tamanho em 2,1 KiB (42% de redução).

Reduzir http://review.netguides.eu/js/base.js pouparia 2,1 KiB (42% de redução).

## **Otimizar imagens**

Formatar e compactar corretamente imagens pode economizar muitos bytes de dados.

[Otimize as seguintes imagens](http://review.netguides.eu/redirect.php?url=https%3A%2F%2Fdevelopers.google.com%2Fspeed%2Fdocs%2Finsights%2FOptimizeImages) para diminuir o tamanho em 5,5 KiB (13% de redução).

- A compactação de http://free4.pagepeeker.com/v2/thumbs.php?size=m&url=faceboox.eu pouparia 1,3 KiB (14% de redução).
- A compactação de http://free3.pagepeeker.com/v2/thumbs.php?size=m&url=seo.netguides.eu pouparia 1,2 KiB (14% de redução).
- A compactação de http://free.pagepeeker.com/v2/thumbs.php?size=m&url=netguides.eu pouparia 1,2 KiB (13% de redução).
- A compactação de http://free2.pagepeeker.com/v2/thumbs.php?size=m&url=stage.netguides.eu pouparia 1,1 KiB (11% de redução).
- A compactação de http://free.pagepeeker.com/v2/thumbs.php?size=m&url=review.netguides.eu pouparia 734 B (13% de redução).

#### **Priorizar o conteúdo visível**

#### **Desktop**

Sua página requer fluxos de rede adicionais para renderizar o conteúdo acima da dobra. Para um melhor desempenho, reduza o volume de HTML necessário para renderizar o conteúdo acima da dobra.

A resposta HTML completa não foi suficiente para processar o conteúdo acima da dobra. Isso normalmente indica que os recursos adicionais, carregados após a análise de HTML, foram solicitados a processar o conteúdo acima da dobra. [Priorize o conteúdo visível](http://review.netguides.eu/redirect.php?url=https%3A%2F%2Fdevelopers.google.com%2Fspeed%2Fdocs%2Finsights%2FPrioritizeVisibleContent) que é necessário para o processamento de conteúdo acima da dobra incluindo-o diretamente na resposta HTML.

Somente cerca de 11% do conteúdo final acima da dobra foi processado com a resposta HTML completa snapshot:9.

# **2 regras corretas**

#### **Evitar redirecionamentos da página de destino**

Sua página não tem redirecionamentos. Saiba mais sobre [como evitar os redirecionamentos da](http://review.netguides.eu/redirect.php?url=https%3A%2F%2Fdevelopers.google.com%2Fspeed%2Fdocs%2Finsights%2FAvoidRedirects) [página de destino.](http://review.netguides.eu/redirect.php?url=https%3A%2F%2Fdevelopers.google.com%2Fspeed%2Fdocs%2Finsights%2FAvoidRedirects)

#### **Reduzir o tempo de resposta do servidor**

Seu servidor respondeu rapidamente. Saiba mais sobre a [otimização do tempo de resposta do](http://review.netguides.eu/redirect.php?url=https%3A%2F%2Fdevelopers.google.com%2Fspeed%2Fdocs%2Finsights%2FServer) [servidor](http://review.netguides.eu/redirect.php?url=https%3A%2F%2Fdevelopers.google.com%2Fspeed%2Fdocs%2Finsights%2FServer).